# **ClaroRead Chrome**

#### *ClaroRead Chrome* **supports reading, writing and study on Chromebooks**

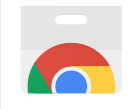

Available in the Chrome Web Store

**Speak web pages, PDF files and Google Docs with highlighting in Google Chromebooks. Free in the Chrome App Store, optional upgrades for more powerful features.**

**ClaroRead Chrome and its Extras are available for schools, colleges, organisations and individuals, and have been successfully deployed to hundreds of thousands of users world-wide.**

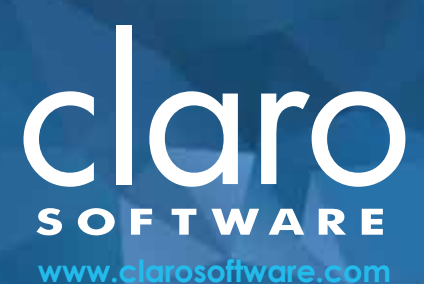

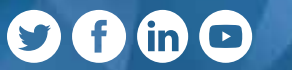

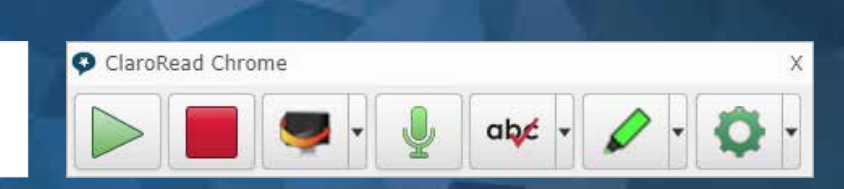

### **What it does... ClaroRead Chrome Features**

- **• Click Play to read any web page, own work or any document you have opened in Google Docs and Google Slides out loud, with highlighting to let you track where you are.**
- **• Scan from screen: draw a rectangle round any text in a page to hear it read aloud – even Google Books, inaccessible PDFs and images of text. (Premium only)**
- **• Click Dictate to speak into documents and see your words appear, correctly spelled, with no typing.**
- **• Choose from dozens of languages and voices to read different web pages in the voice you prefer.**
- **• Spellcheck and homophone check your work fix spelling errors and grammar errors like "their" and "there".**
- **• Echo back letters, words and sentences as you type them to help with proofing and accessibility.**
- **• Turn on a coloured overlay for tinting web pages to help with reading and comfort.**
- **• Use word prediction to help you with getting the right correctly-spelled word when writing.**
- **• Read Office 365 (Word Online) documents with highlighting (Premium only).**
- **• Convert inaccessible PDF files or images into fully-accessible PDF or Word documents for reading and working with later using Claro Cloud OCR (Premium only).**
- **• Reads math or maths found in web pages.**

**For full list of features, visit: https://www.clarosoftware.com/portfolio/chrome/**

*"I am dyslexic and this gives me so much more understanding of what I am reading."*

*Chrome App Store User Review*

## **Claro Chromebook Apps**

#### *Claro Software* **develop apps for Chromebook including...**

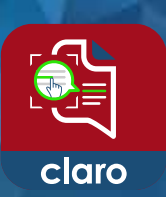

#### **Claro ScanPen Chromebook**

**Use Claro ScanPen to photo your printed text document, letter, test paper – then select the text with your finger (or stylus), and hear it spoken straight back to you. Read anything you see.**

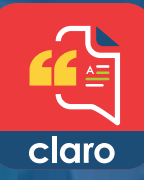

#### **ClaroSpeak Chromebook**

**Open Word, Google Docs, PDF and ePub files. Write with support from word prediction and spellcheck. Proof and read back with high-quality voices. Produce your best work.**

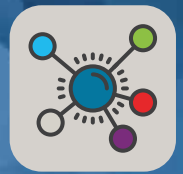

#### **ClaroIdeas Chromebook**

**Plan and organise your ideas with ClaroIdeas Chrome, a mind mapping and idea capture study skill tool to let you think visually and in two dimensions.**

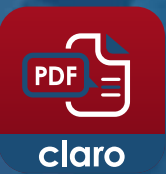

#### **ClaroPDF Chromebook**

**Read PDFs in ClaroPDF Chrome, a dedicated PDF reader with thumbnails, search, and reading with highlighting so you can follow the text.**

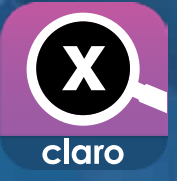

#### **Claro MagX Chromebook**

**Claro MagX turns your device into a powerful high definition visual magnifier and tinter. Super for anyone with vision loss or a visual impairment.**

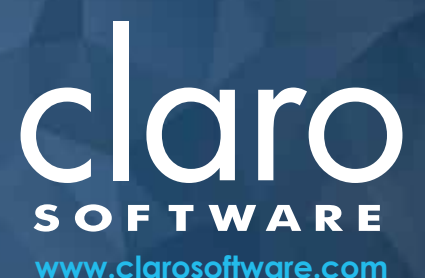

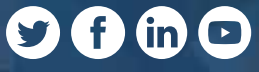